# <span id="page-0-0"></span>COMP1521 23T3 — Concurrency, Parallelism, Threads

<https://www.cse.unsw.edu.au/~cs1521/23T3/>

- Concurrency vs Parallelism
- Flynn's taxonomy
- Threads in C
- What can go wrong?
- Synchronisation with mutexes
- What can still go wrong?
- **Atomics**
- Lifetimes + Thread barriers

#### Concurrency? Parallelism?

#### Concurrency:

multiple computations in overlapping time periods … does *not* have to be simultaneous

#### Parallelism:

multiple computations executing *simultaneously*

Common classifications of types of parallelism [\(Flynn's taxonomy\)](https://en.wikipedia.org/wiki/Flynn%27s_taxonomy):

- SISD: Single Instruction, Single Data ("no parallelism")
	- e.g. our code in mipsy
- SIMD: Single Instruction, Multiple Data ("vector processing"):
	- multiple cores of a CPU executing (parts of) same instruction
	- e.g., GPUs rendering pixels
- MISD: Multiple Instruction, Single Data ("pipelining"):
	- data flows through multiple instructions; very rare in the real world
	- e.g., fault tolerance in space shuttles (task replication), sometimes A.I.
- MIMD: Multiple Instruction, Multiple Data ("multiprocessing")

#### Distributed Parallel Computing: Parallelism Across Many Computers

Parallelism can also occur between multiple computers!

Example: Map-Reduce is a popular programming model for

- manipulating *very large* data sets
- on a large network of computers local or distributed
	- spread across a rack, data center or even across continents

The *map* step filters data and distributes it to nodes

- data distributed as (key, value) pairs
- each node receives a set of pairs with common key

Nodes then perform calculation on received data items.

The *reduce* step computes the final result

• by combining outputs (calculation results) from the nodes

There also needs a way to determine when all calculations completed.

#### Data Parallel Computing: Parallelism Across An Array

- multiple, identical processors
- each given one element of a data structure from main memory
- each performing same computation on that element: SIMD
- results copied back to data structure in main memory

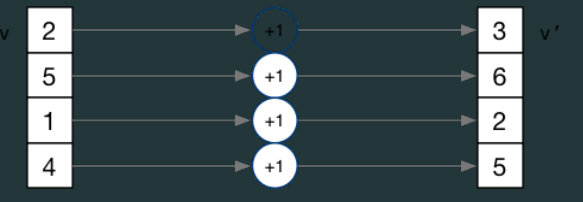

- But not totally independent: need to *synchronise* on completion
- Graphics processing units (GPUs) provide this form of parallelism
	- used to compute the same calculation for every pixel in an image quickly
	- popularity of computer gaming has driven availablity of powerful hardware
	- there are tools & libraries to run some general-purpose programs on GPUs
	- if the algorithm fits this model, it might run 5-10x faster on a GPU
	- GPUs used heavily for neural network training (deep learning)

#### Parallelism Across Processes

One method for creating parallelism: create multiple processes, each doing part of a job.

- child executes concurrently with parent
- runs in its own address space
- inherits some state information from parent, e.g. open fd's

Processes have some disadvantages:

- process switching is *expensive*
- each require a *significant* amount of state memory usage
- communication between processes potentially limited and/or slow

But one big advantage:

• separate address spaces make processes more robust.

The web server providing the class website uses process-level parallelism

An android phone will have several hundred processes running.

Threads allow us parallelism *within* a process.

- Threads allow *simultaneous* execution.
- Each thread has its own execution state often called Thread control block (TCB).
- Threads within a process *share* address space:
	- threads share code: functions
	- threads share global/static variables
	- threads share heap: malloc
	- But a *separate* stack for each thread:
		- local variables *not* shared
	- Threads in a process share file descriptors, signals.

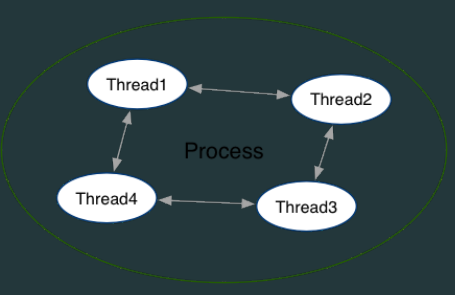

POSIX Threads is a widely-supported threading model. supported in most Unix-like operating systems, and beyond

Describes an API/model for managing threads (and synchronisation).

#include <pthread.h>

More recently, ISO C:2011 has adopted a pthreads-like model… less well-supported generally, but very, very similar.

```
int pthread_create (
   pthread t *thread,
   const pthread attr t *attr,
   void \star (\star thread main)(void \star),
   void *arg);
```
Starts a new thread running the specified thread main(arg).

- Information about newly-created thread stored in thread.
- Thread has attributes specified in attr (NULL if you want no special attributes).
- Returns 0 if OK, -1 otherwise and sets errno
- analogous to *posix\_spawn(3)*

#### int pthread join (pthread t thread, void \*\*retval);

- waits until thread terminates
	- if thread already exited, does not wait
- thread return/exit value placed in \*retval
- if main returns, or *exit(3)* called, *all* threads terminated
	- program typically needs to wait for all threads before exiting
- analogous to *waitpid(3)*

#### void pthread exit (void \*retval);

- terminates the execution of the current thread (and frees its resources)
- retval returned see *pthread\_join(3)*
- analagous to *exit(3)*

```
#include <pthread.h>
#include <stdio.h>
// This function is called to start thread execution.
// It can be given any pointer as an argument.
void *run thread(void *argument) {
    int *p = argument;for (int i = 0: i < 10: i++) {
        printf("Hello this is thread \#%d: i=%d\n", *p, i);
    }
    // A thread finishes when either the thread's start function
    // returns, or the thread calls `pthread_exit(3)'.
    // A thread can return a pointer of any type --- that pointer
    // can be fetched via `pthread_join(3)'
    return NULL;
```

```
int main(void) {
   // Create two threads running the same task, but different inputs.
    pthread t thread id1;
    int thread number1 = 1;
    pthread create(&thread id1, NULL, run thread, &thread number1);
    pthread t thread id2;
    int thread number2 = 2;
    pthread create(&thread id2, NULL, run thread, &thread number2);
    // Wait for the 2 threads to finish.
    pthread join(thread id1, NULL);
    pthread join(thread id2, NULL);
    return 0;
```
[source code for two\\_threads.c](https://cgi.cse.unsw.edu.au/~cs1521/23T3//topic/threads/code/two_threads.c)

```
int n threads = strtol(argv[1], NULL, \theta);
assert(0 < n threads && n threads < 100);
pthread t thread id[n threads];
int argument [n threads];
for (int i = 0: i < n threads; i++) {
    arqument[i] = i;pthread create(&thread id[i], NULL, run thread, &argument[i]);
// Wait for the threads to finish
for (int i = 0: i < n threads; i++) {
    pthread join(thread id[i], NULL);
return 0;
```
[source code for n\\_threads.c](https://cgi.cse.unsw.edu.au/~cs1521/23T3//topic/threads/code/n_threads.c)

```
struct job {
    long start, finish;
    double sum;
};
void *run thread(void *argument) {
    struct job *j = argument;
    long start = j->start;
    long finish = j->finish;
    double sum = 0;
    for (long i = start; i < finish; i++) {
        sum + = i:
    j->sum = sum;
```
[source code for thread\\_sum.c](https://cgi.cse.unsw.edu.au/~cs1521/23T3//topic/threads/code/thread_sum.c)

```
printf("Creating %d threads to sum the first %lu integers\n"
       "Each thread will sum %lu integers\n",
       n threads, integers to sum, integers per thread);
pthread t thread id[n threads];
struct job jobs[n threads];
for (int i = 0; i < n threads; i++) {
    iobs[i].start = i * integers per thread;
    iobs[i].finish = iobs[i].start + integers per thread;
    if (jobs[i].finish > integers to sum) {
        jobs[i].finish = integers_to_sum;
    // create a thread which will sum integers per thread integers
    pthread create(&thread id[i], NULL, run thread, &jobs[i]);
```
[source code for thread\\_sum.c](https://cgi.cse.unsw.edu.au/~cs1521/23T3//topic/threads/code/thread_sum.c)

```
double overall sum = 0;
for (int i = 0; i < n threads; i++) {
    pthread join(thread id[i], NULL);
    overall sum += jobs[i].sum;
printf("\nCombined sum of integers 0 to %lu is %.0f\n", integers_to_sum,
      overall sum);
return 0;
```
[source code for thread\\_sum.c](https://cgi.cse.unsw.edu.au/~cs1521/23T3//topic/threads/code/thread_sum.c)

#### thread\_sum.c performance

Seconds to sum the first 1e+10 (10,000,000,000) integers using double arithmetic, with  $N$  threads, on some different machines...

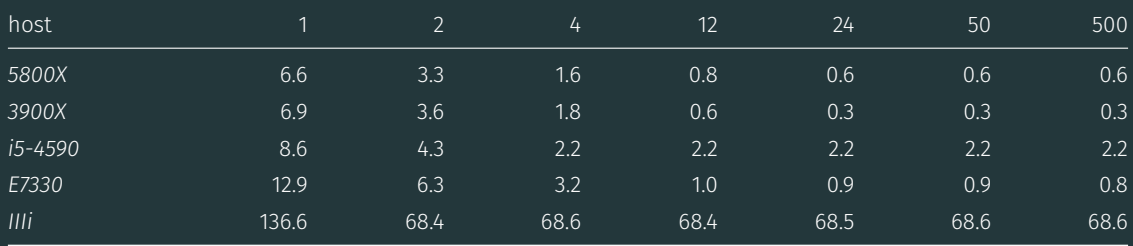

*5800X*: AMD Ryzen 5800X; 8 cores, 16 threads, 3.8 GHz, 2020 *3900X*: AMD Ryzen 3900X; 12 cores, 24 threads, 3.8 GHz, 2019 *i5-4590*: Intel Core i5-4590; 4 cores, 4 threads, 3.3 GHz, 2014 *E7330*: Intel Xeon E7330; 4 sockets, 4 cores, 4 threads, 2.4 GHz, 2007 *IIIi*: Sun UltraSPARC IIIi; 2 sockets, 1 core, 1 thread, 1.5 GHz, 2003

```
int main(void) {
    pthread_t thread_id1;
    int thread number = 1;
    pthread create(&thread id1, NULL, run thread, &thread number);
    thread number = 2:
    pthread_t thread_id2;
    pthread create(&thread id2, NULL, run thread, &thread number);
    pthread join(thread id1, NULL):
    pthread join(thread id2, NULL);
    return 0;
```
[source code for two\\_threads\\_broken.c](https://cgi.cse.unsw.edu.au/~cs1521/23T3//topic/threads/code/two_threads_broken.c)

variable thread number will probably change in main, *before* thread 1 starts executing...  $\implies$  thread 1 will probably print **Hello this is thread 2** ... ?!

```
int bank account = 0;
// add $1 to Andrew's bank account 100,000 times
void *add_100000(void *argument) {
    for (int i = 0: i < 100000: i++) {
        // execution may switch threads in middle of assignment
        // between load of variable value
        // and store of new variable value
        // changes other thread makes to variable will be lost
        nanosleep(\delta(struct timespec){ .tv nsec = 1 }, NULL);
        // RECALL: shorthand for `bank account = bank account + 1`
        bank_account++;
```
return NULL;

[source code for bank\\_account\\_broken.c](https://cgi.cse.unsw.edu.au/~cs1521/23T3//topic/threads/code/bank_account_broken.c)

```
int main(void) {
   // create two threads performing the same task
    pthread t thread id1;
    pthread create(&thread id1, NULL, add 100000, NULL);
    pthread_t thread_id2;
    pthread create(&thread id2, NULL, add 100000, NULL);
    // wait for the 2 threads to finish
    pthread join(thread id1, NULL);
    pthread join(thread id2, NULL);
    // will probably be much less than $200000
    printf("Andrew's bank account has $%d\n", bank account);
    return 0;
```
[source code for bank\\_account\\_broken.c](https://cgi.cse.unsw.edu.au/~cs1521/23T3//topic/threads/code/bank_account_broken.c)

Incrementing a global variable is not an *atomic* operation.

• (*atomic*, from Greek — "indivisible")

int bank\_account;

```
void *thread(void *a) {
```
bank\_account++;

```
la $t0, bank_account
lw $t1, ($t0)
addi $t1, $t1, 1
sw $t1, ($t0)
.data
bank_account: .word 0
```
If, initially, bank  $account = 42$ , and two threads increment simultaneously...

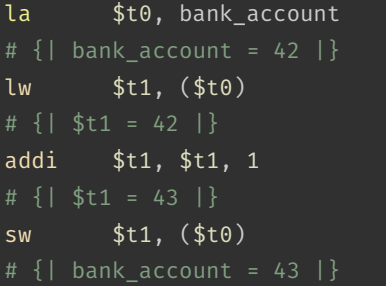

la \$t0, bank account #  $\{ |$  bank account = 42  $|$ } lw \$t1, (\$t0) #  $\{$ | \$t1 = 42 |} addi \$t1, \$t1, 1 #  $\{$ | \$t1 = 43 |} sw \$t1, (\$t0) #  $\{ |$  bank account = 43  $|$ }

Oops! We lost an increment.

Threads do not share registers or stack (local variables)… but they *do* share global variables.

If, initially, bank  $account = 100$ , and two threads change it simultaneously...

```
la $t0, bank account
# \{ | bank account = 100 | }
lw $t1, ($t0)
# {| $t1 = 100 |}
addi $t1, $t1, 100
# {| $t1 = 200 |}
sw $t1, ($t0)
# \{ | bank account = ...? | \}
```
la \$t0, bank account #  $\{$  | bank account = 100 | } lw \$t1, (\$t0) # {| \$t1 = 100 |} addi \$t1, \$t1, -50 # {| \$t1 = 50 |} sw \$t1, (\$t0) # {| bank\_account = 50 or 200 |}

This is a *critical section*.

We don't want two processes in the critical section — we must establish *mutual exclusion*.

#### *pthread\_mutex\_lock(3)*, *pthread\_mutex\_unlock(3)*: Mutual Exclusion

int pthread mutex lock (pthread mutex  $t$  \*mutex); int pthread mutex unlock (pthread mutex t \*mutex);

- We associate a *mutex* with the resource we want to protect.
	- in the case the resources is access to a global variable
- For a particular mutex, only one thread can be running between lock and unlock
- Other threads attempting to pthread mutex lock will block (wait) until the first thread executes pthread mutex unlock

For example:

pthread mutex lock (&bank account lock); andrews\_bank\_account += 1000000; pthread mutex unlock (&bank account lock);

```
int bank account = 0:
pthread mutex t bank account lock = PTHREAD MUTEX INITIALIZER;
// add $1 to Andrew's bank account 100,000 times
void *add_100000(void *argument) {
    for (int i = 0: i < 100000: i++) {
        pthread mutex lock(&bank account lock);
        // only one thread can execute this section of code at any time
        bank account = bank account + 1;
        pthread mutex unlock(&bank account lock);
    return NULL;
```
[source code for bank\\_account\\_mutex.c](https://cgi.cse.unsw.edu.au/~cs1521/23T3//topic/threads/code/bank_account_mutex.c)

- Mutexes solve all our data race problems!
- So, just put a mutex around everything?
- This works, but then we lose the advantages of parallelism
- Python does this *the global interpreter lock* (GIL)
	- although they are (trying to stop)[https://peps.python.org/pep-0703/]
- Linux used to do this the *Big Kernel Lock*
	- removed in 2011

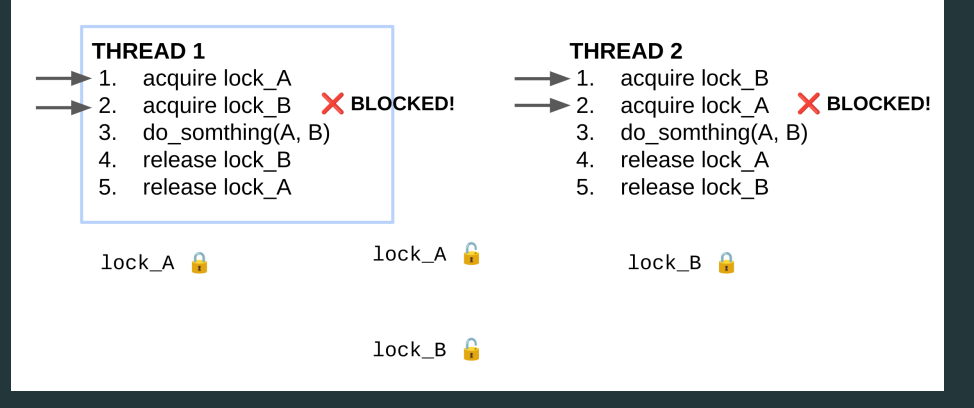

- No thread can make progress!
- The system is deadlocked

```
void *andrew_send_xavier_money(void *argument) {
    for (int i = 0: i < 100000: i++) {
        pthread mutex lock(&andrews bank account lock);
        pthread mutex lock(&xaviers bank account lock);
        if (andrews bank account > 0) {
            andrews bank account--;
            xaviers_bank_account++;
        pthread mutex unlock(&xaviers bank account lock);
        pthread mutex unlock(&andrews bank account lock);
    return NULL;
```
[source code for bank\\_account\\_deadlock.c](https://cgi.cse.unsw.edu.au/~cs1521/23T3//topic/threads/code/bank_account_deadlock.c)

```
void *xavier_send_andrew_money(void *argument) {
    for (int i = 0: i < 100000: i++) {
        pthread mutex lock(&xaviers bank account lock);
        pthread mutex lock(&andrews bank account lock);
        if (xaviers bank account > 0) {
            xaviers_bank_account--;
            andrews bank account++;
        pthread mutex unlock(&andrews bank account lock);
        pthread mutex unlock(&xaviers bank account lock);
    return NULL;
```
[source code for bank\\_account\\_deadlock.c](https://cgi.cse.unsw.edu.au/~cs1521/23T3//topic/threads/code/bank_account_deadlock.c)

#### Example: bank account deadlock.c  $-$  deadlock with two resources (iii)

int main(void) { // create two threads sending each other money pthread t thread id1; pthread create(&thread id1, NULL, andrew send xavier money, NULL); pthread\_t thread\_id2; pthread create(&thread id2, NULL, xavier send andrew money, NULL); // threads will probably never finish // deadlock will likely likely occur // with one thread holding andrews bank account lock // and waiting for xaviers bank account lock  $\frac{1}{2}$  and the other thread holding xaviers bank account lock // and waiting for andrews bank account lock pthread join(thread id1, NULL); pthread join(thread id2, NULL): return 0;

• A simple rule can avoid deadlock in many programs

- All threads should acquire locks in same order
	- also best to release in reverse order (if possible)

### **THREAD1**

- acquire lock A  $1$ .
- 2. acquire lock B
- 3. do somthing(A, B)
- release lock B 4.
- release lock A 5.

# **THREAD 2**

- acquire lock A  $\mathbf{1}$ .
- acquire lock B  $2.$
- 3. do somthing(A, B)
- release lock B 4.
- release lock A 5.

• Previous program deadlocked because one thread executed:

pthread mutex lock(&andrews bank account lock); pthread mutex lock(&xaviers bank account lock);

and the other thread executed:

pthread mutex lock(&xaviers bank account lock); pthread mutex lock(&andrews bank account lock);

• Deadlock avoided if same order used in both threads, e.g

#### **Atomics!**

Atomic instructions allow a small subset of operations on data, that are guaranteed to execute atomically! For example,

fetch  $add: n \rightarrow =$  value fetch sub:  $n - 2$  value fetch and: n &= value fetch or: n |= value fetch xor:  $n \rightarrow$  value *compare\_exchange*: if ( $n == v1$ ) {  $n = v2;$ 

# return n;

- With mutexes, a program can lock mutex A, and then (before unlocking A) lock some mutex B.
	- multiple mutexes can be locked simultaneously.
- Atomic instructions are (by definition!) atomic, so there's no equivalent to the above problem.
	- Goodbye deadlocks!
- Atomics are a fundamental tool for lock-free/wait-free programming.
- Non-blocking: If a thread fails or is suspended, it cannot cause failure or suspension of another thread.
- Lock-free: non-blocking + the system (as a whole) always makes progress.
- Wait-free: lock-free + every thread always makes progress.

```
#include <stdatomic.h>
atomic int bank account = 0;
// add $1 to Andrew's bank account 100,000 times
void *add_100000(void *argument) {
    for (int i = 0: i < 100000: i++) {
        // NOTE: This *cannot* be `bank account = bank account + 1`,
        // as that will not be atomic!
        // However, `bank_account++` would be okay
        // and, \sum_{i=1}^{n} atomic fetch add(&bank account, 1)` would also be okay
        bank_account += 1;return NULL;
```
[source code for bank\\_account\\_atomic.c](https://cgi.cse.unsw.edu.au/~cs1521/23T3//topic/threads/code/bank_account_atomic.c)

- Specialised hardware support is required
	- essentially all modern computers provide atomic support
	- may be missing on more niche / embedded systems.
- Although faster and simpler than traditional locking, there is still a performance penalty using atomics (and increases program complexity).
- Can be incredibly tricky to write correct code at a low level (e.g. memory ordering, which we won't cover in COMP1521).
- Some issues can arise in application; e.g. ABA problem.
- <span id="page-37-0"></span>This is just a taste of concurrency!
- Other fun concurrency problems/concepts: livelock, starvation, thundering herd, memory ordering, semaphores, software transactional memory, user threads, fibers, etc.
- A number of courses at UNSW offer more:
	- COMP3231/COMP3891: [Extended] operating systems e.g [more on deadlock](http://cgi.cse.unsw.edu.au/~cs3231/23T1/lectures/lect04.pdf)
	- COMP3151: Foundations of Concurrency
	- COMP6991: Solving Modern Programming Problems with Rust e e.g safety through types
	- and more!